# Esercizio 1.1 - Espressioni

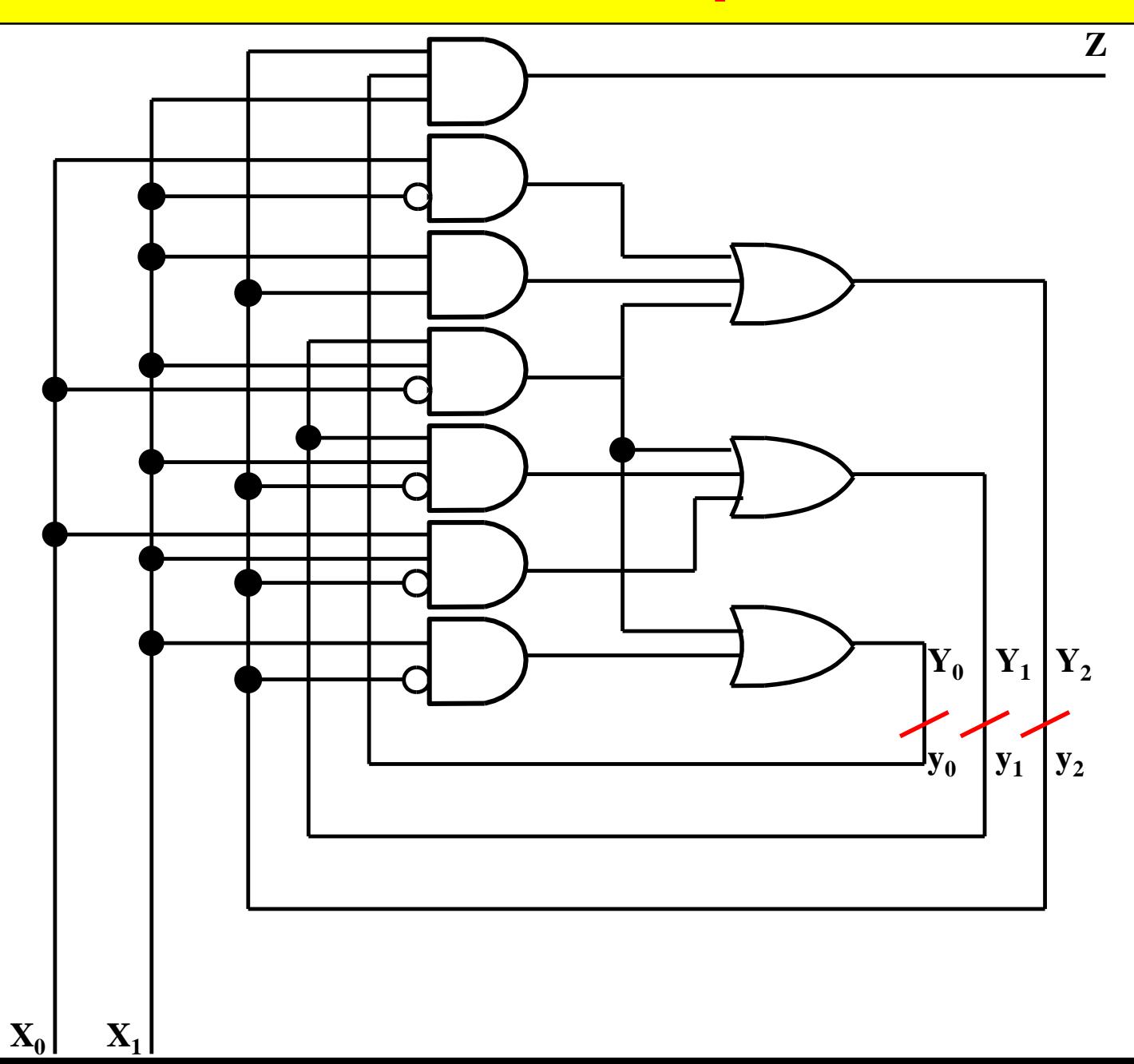

z (SP) = 
$$
y_2 y_0 x_1
$$
  
\n $Y_2$  (SP) =  $y_2 x_1 + x_1' x_0 + y_1 x_1 x_0'$   
\n $Y_1$  (SP) =  $y_2' y_1 x_1 + y_2' x_1 x_0 + y_1 x_1 x_0'$   
\n $Y_0$  (SP) =  $y_2' x_1 + y_1 x_1 x_0'$ 

**Esercizio 1.2 – Mappe** 

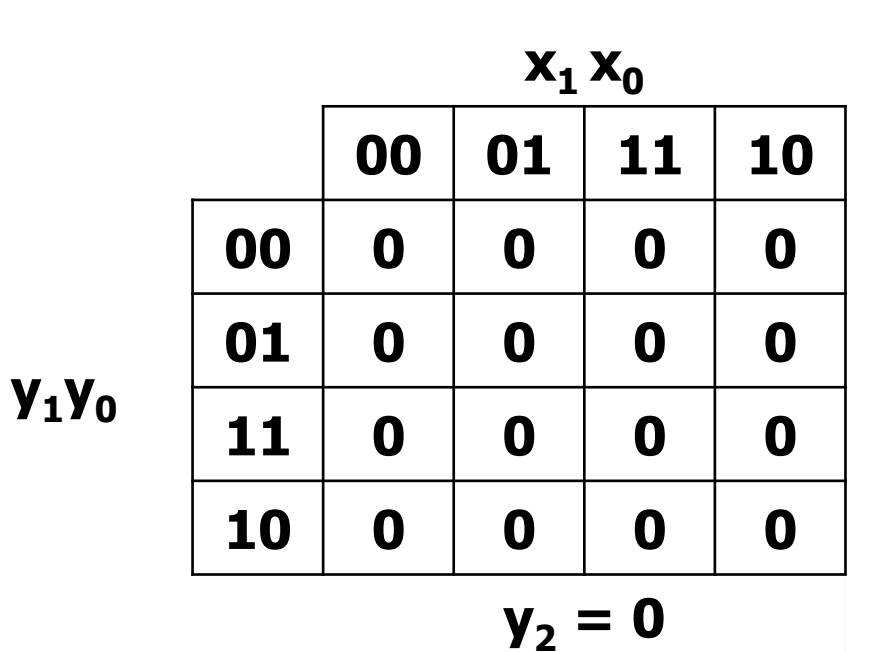

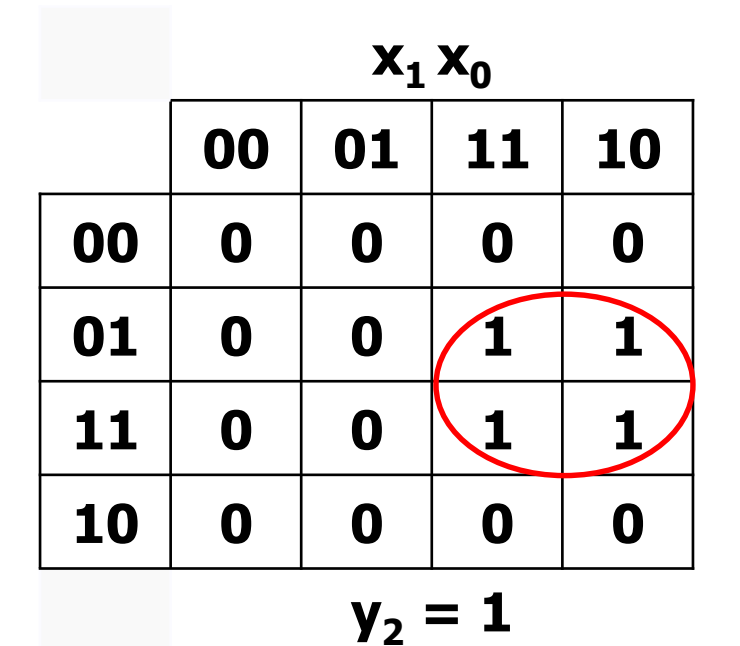

Z

$$
z(SP) = y_2 y_0 x_1
$$

#### **Esercizio 1.2 - Mappe**

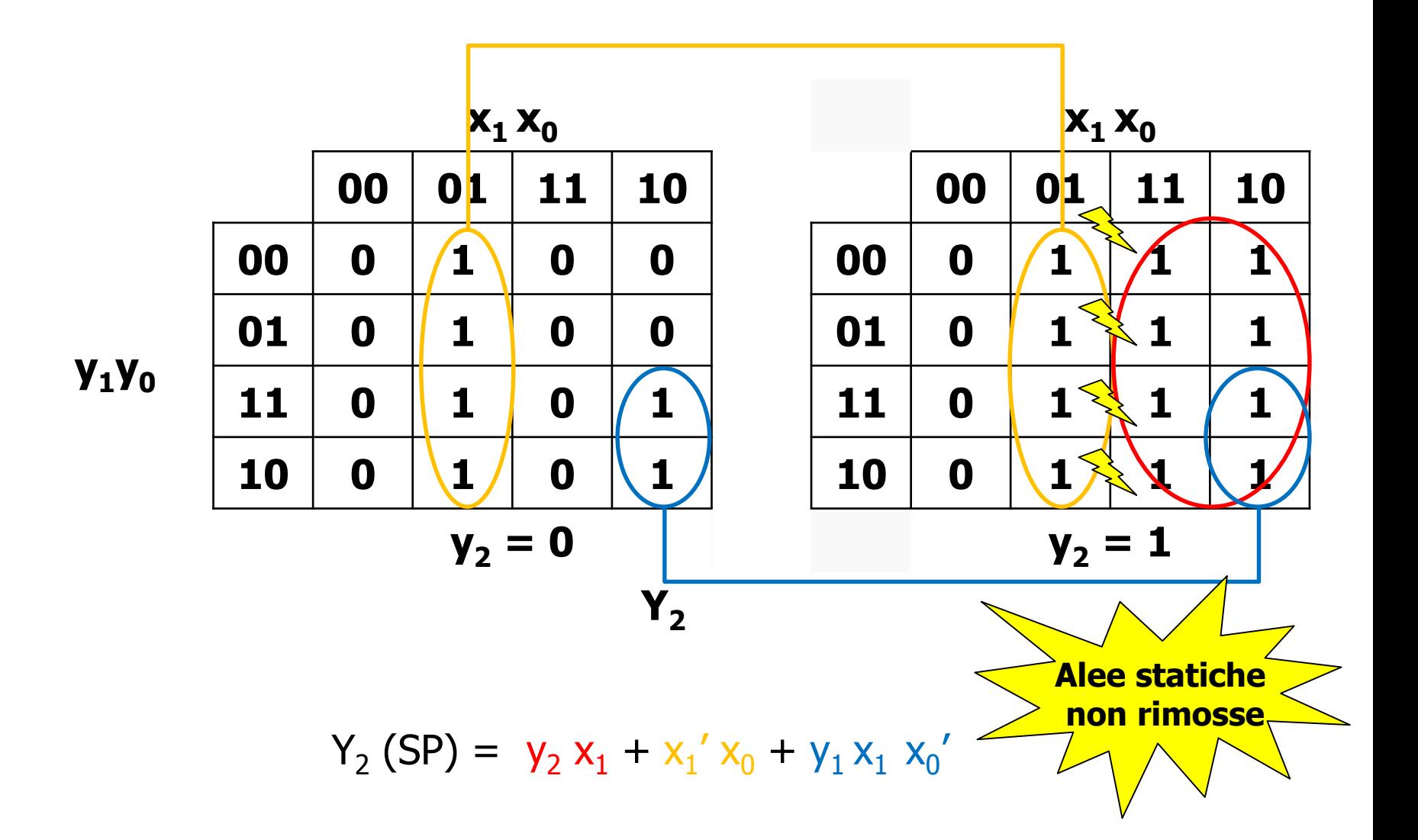

#### **Esercizio 1.2 – Mappe**

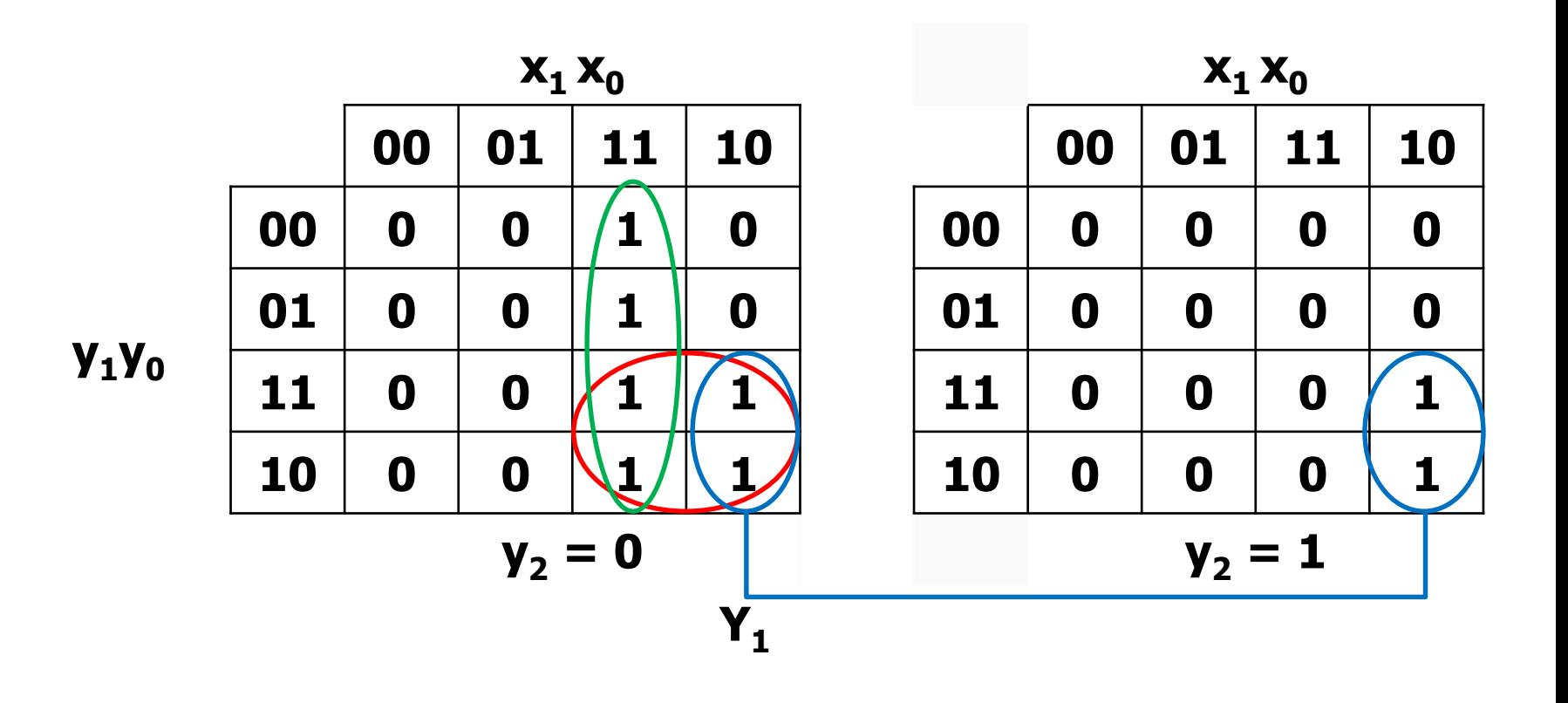

 $Y_1$  (SP) =  $y_2' y_1 x_1 + y_2' x_1 x_0 + y_1 x_1 x_0'$ 

#### **Esercizio 1.2 - Mappe**

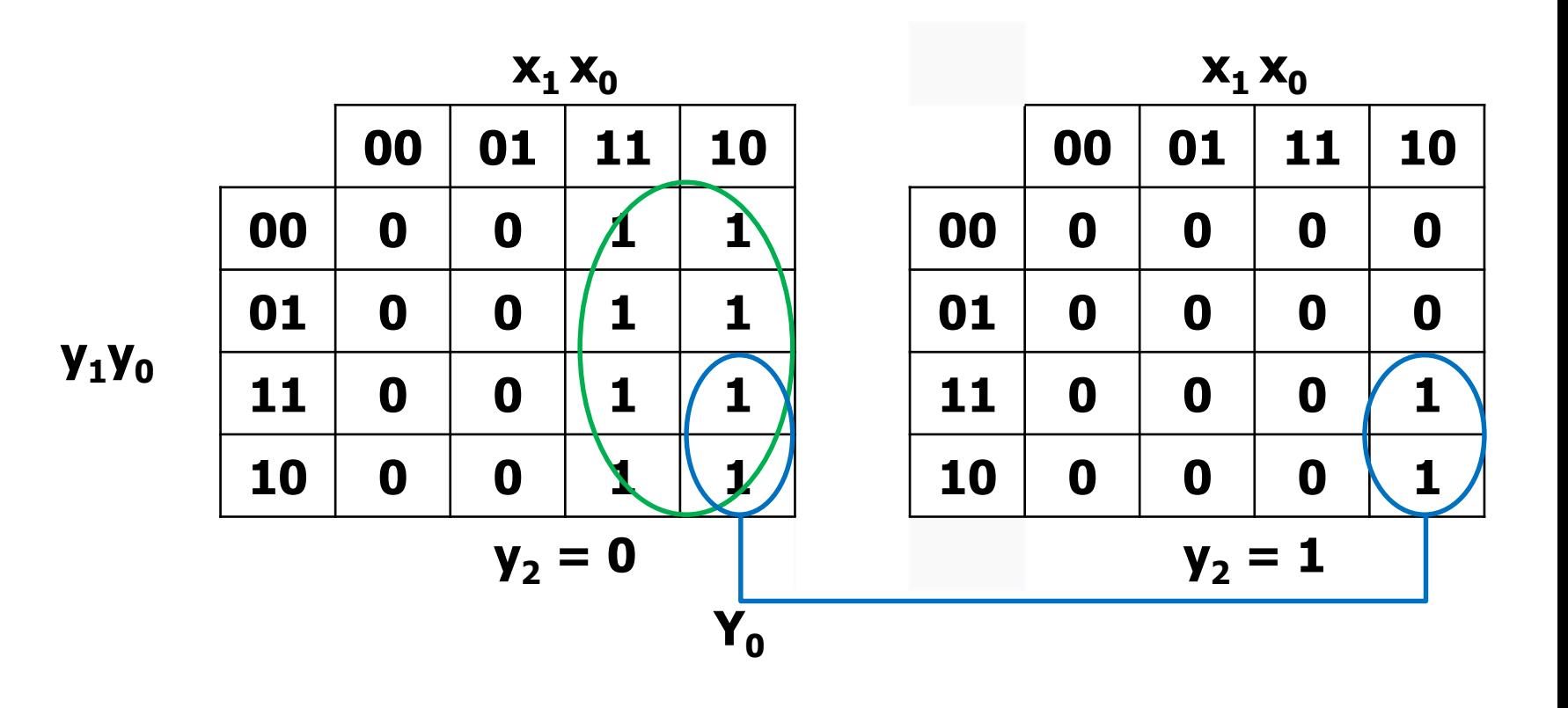

 $Y_0(SP) = y_2'x_1 + y_1x_1x_0'$ 

## **Esercizio 1.2 - TdT**

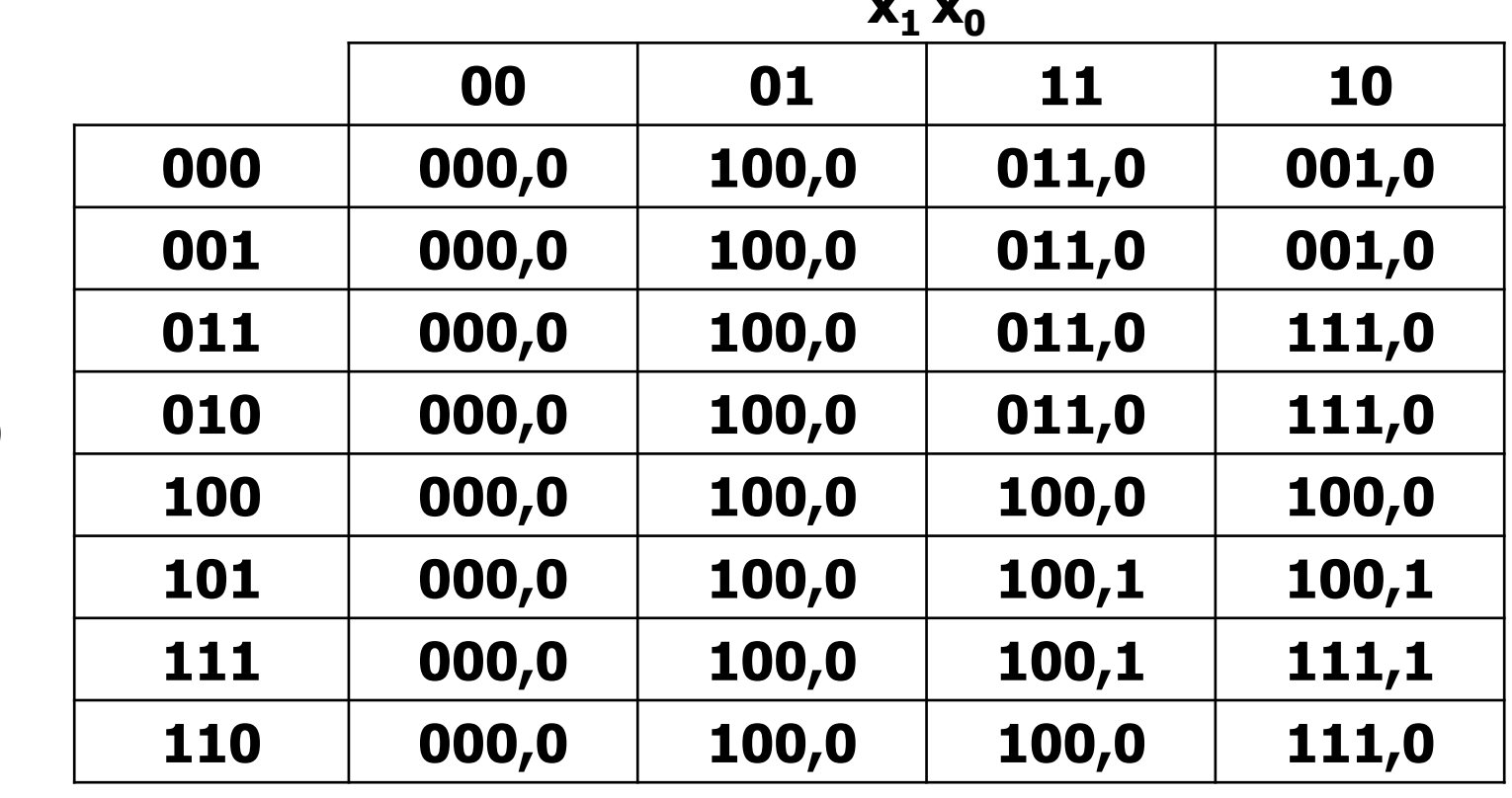

 $Y_2Y_1Y_0$ , z

 $y_2y_1y_0$ 

# **Esercizio 1.3 – Stati instabili/irraggiungibili**

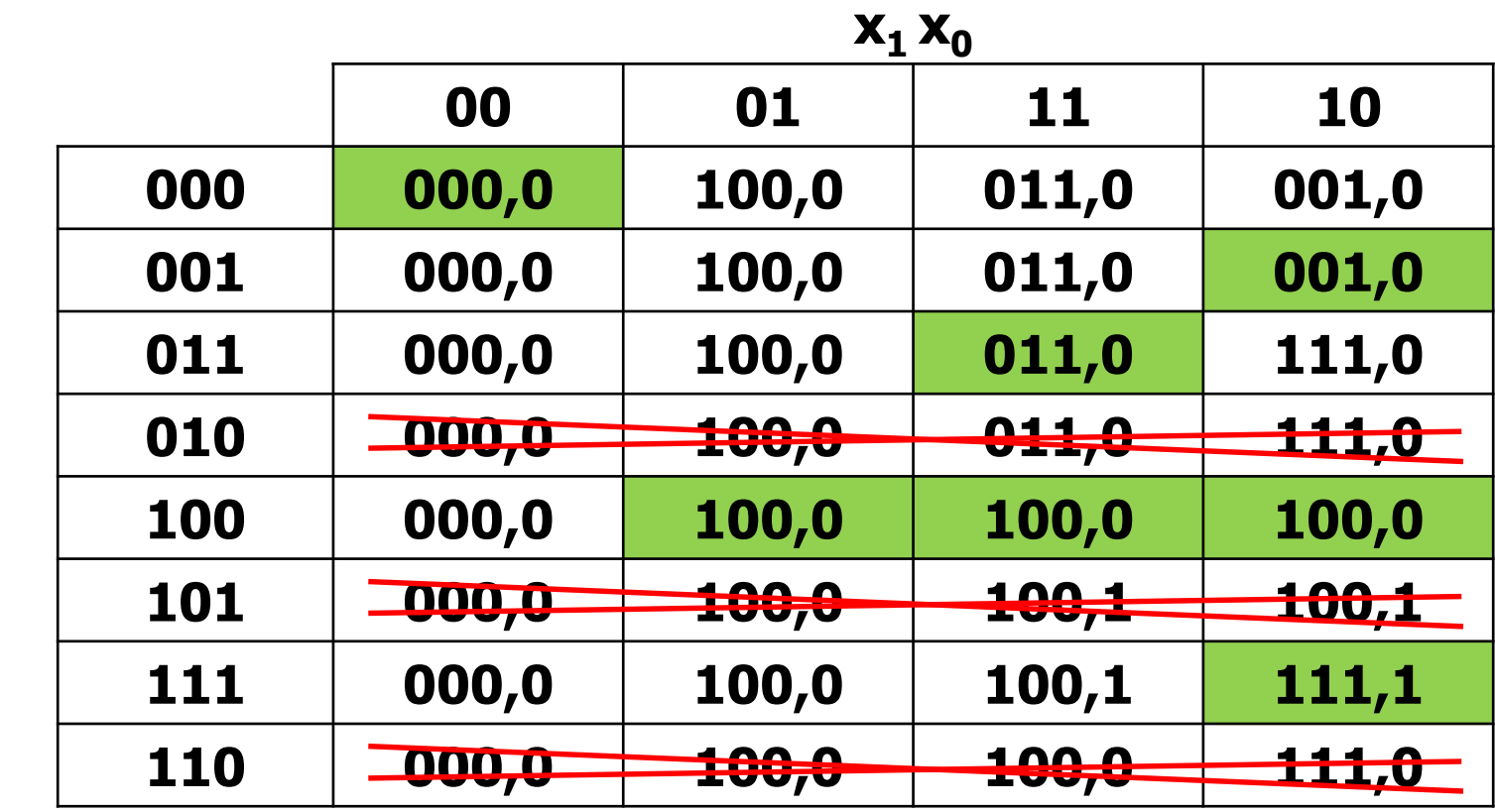

**s.f., z**

**s.p.**

## **Esercizio 1.3 – TdF**

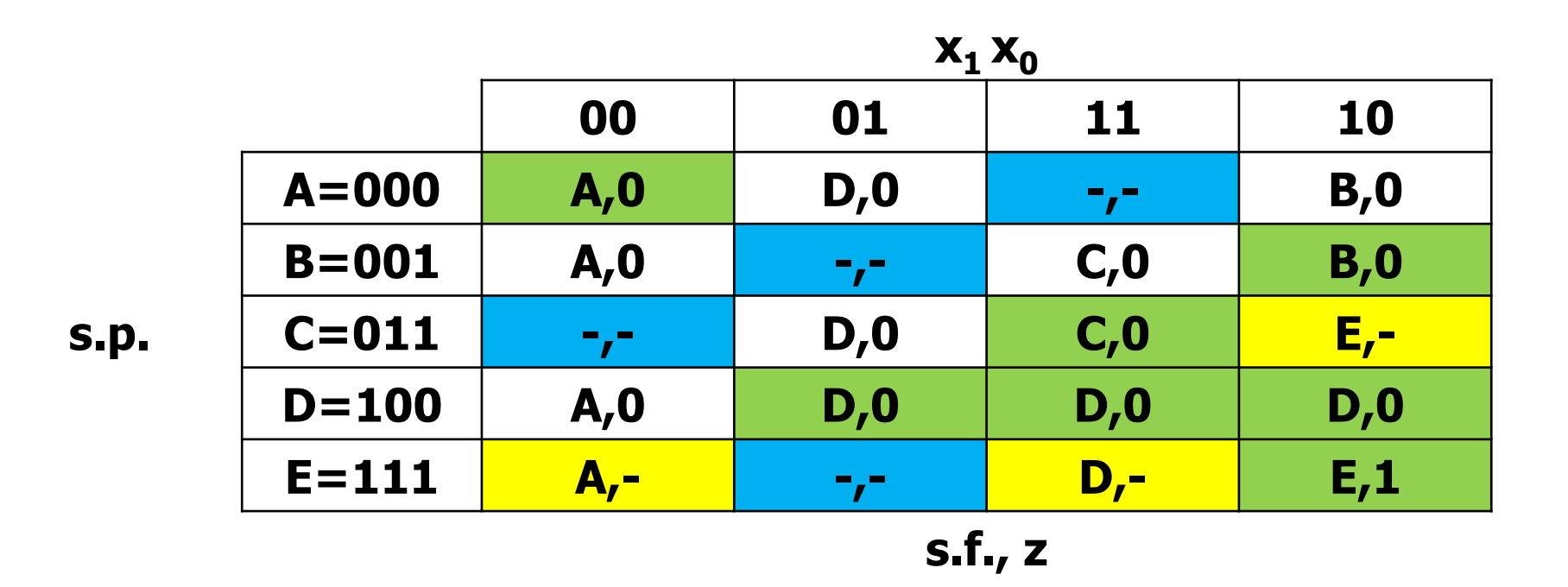

**La configurazione d'ingresso 11 non può presentarsi in A, stabile solo per 00 La configurazione d'ingresso 01 non può presentarsi in B ed E, stabili solo per 10 La configurazione d'ingresso 00 non può presentarsi in C, stabile solo per 11 Inserisco indifferenze in tutti questi casi (celle in azzurro)**

**Dove la rete effettua una transizione tra stati con uscite diverse, inserisco indifferenze sull'uscita (celle in giallo)**

# **Esercizio 1.4 – Vincoli violati**

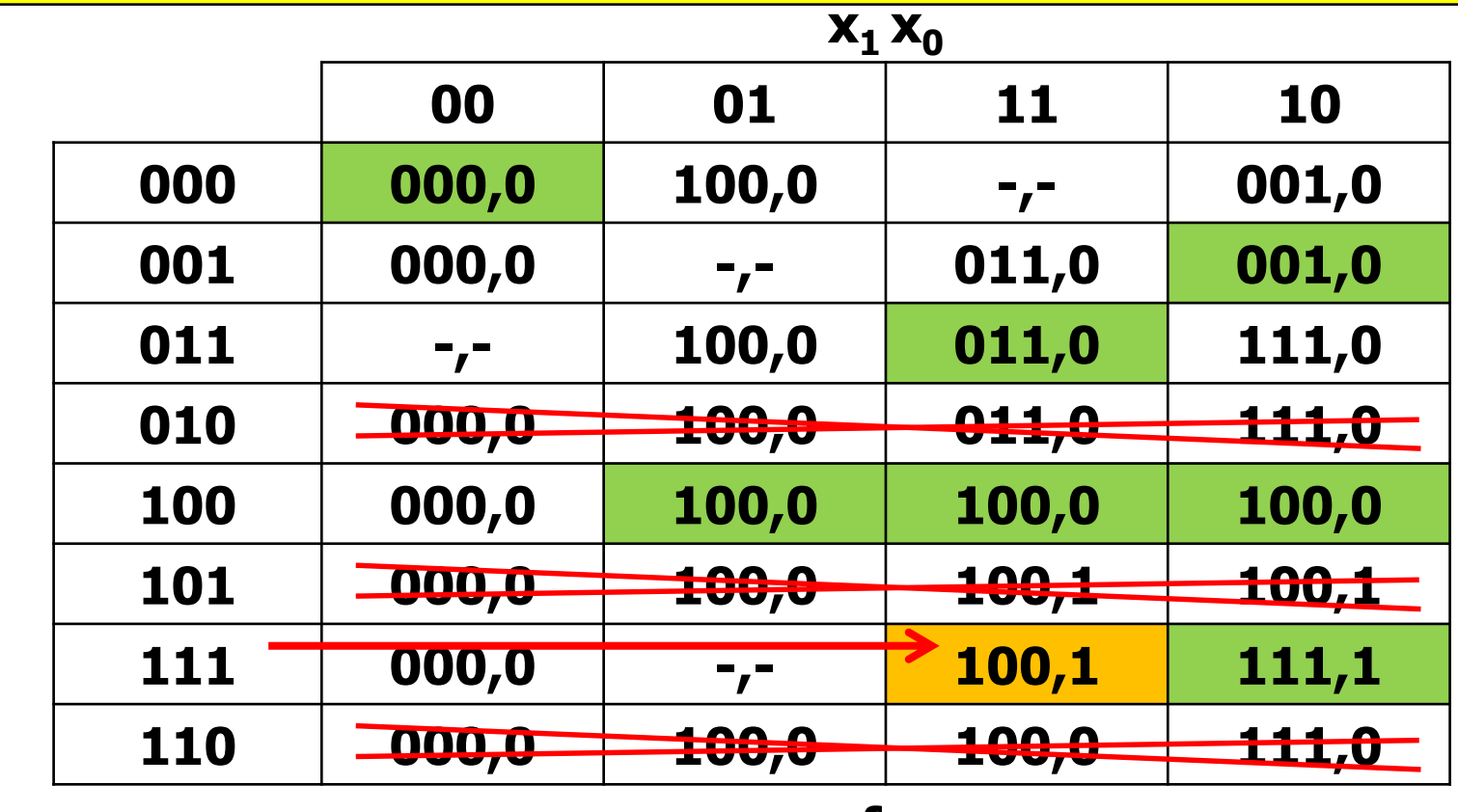

**s.f., z**

**Controlli da effettuare:**

**s.p.**

- **1. L'unica corsa presente tra gli stati effettivamente usati è tra 111 e 100 per ingresso 11. La corsa però non è critica, in quanto sia la configurazione 110, sia 101, indicano come stato futuro 100, quindi la rete esibirà in ogni caso il comportamento atteso.**
- **2. Alea statica non prevenuta nell'espressione del segnale di stato futuro Y2, implicante mancante y2 x0 (vedi slide 4)**
- **N.B. : per ingressi 00 e 01 non si valutano le transizioni che richiedono il cambiamento di più di una variabile di stato, perché la rete ha un solo stato stabile**

## **Esercizio 1.5 – Grafo e comportamento**

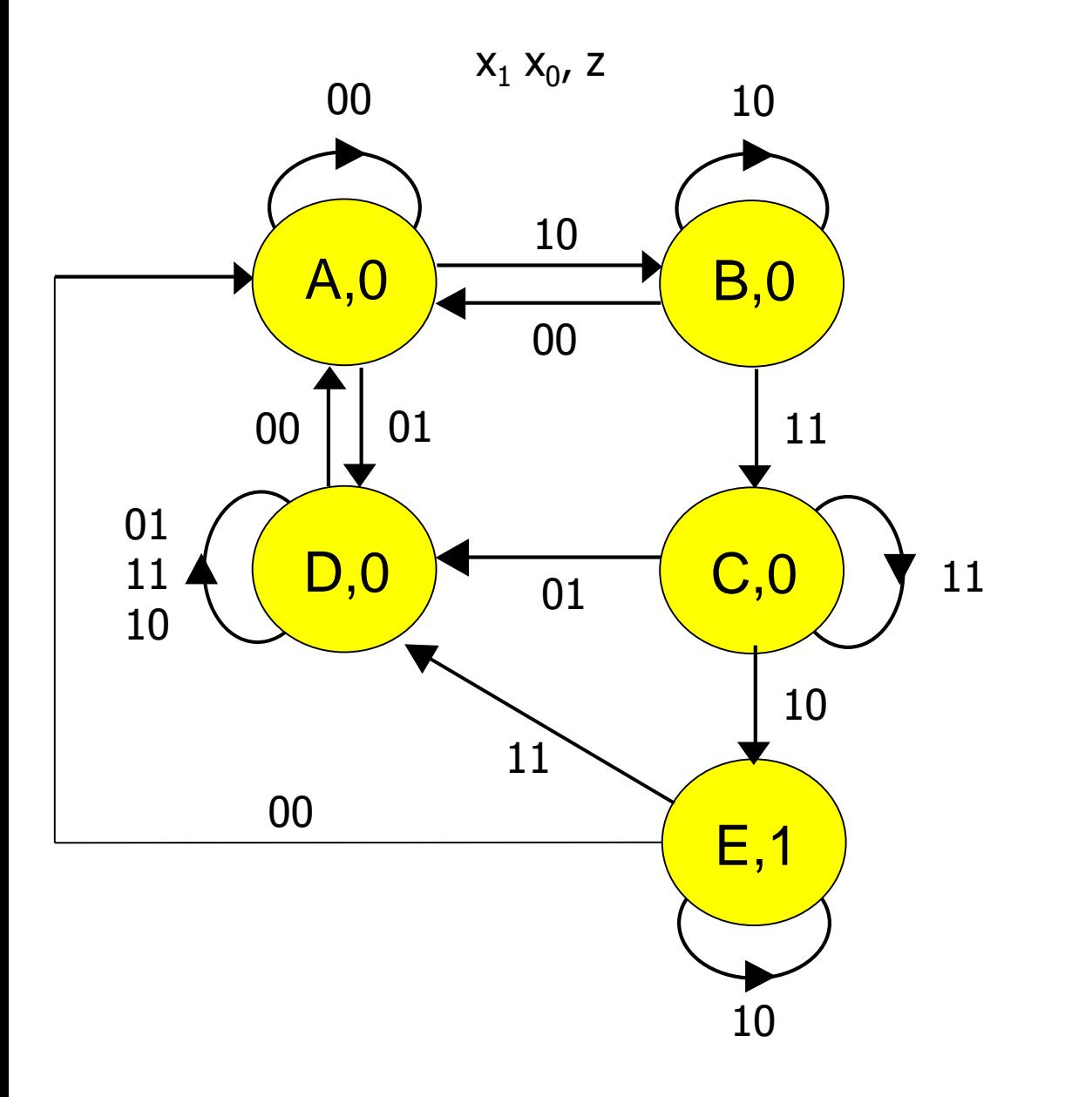

**La rete si comporta da riconoscitore della sequenza**

**00 - 10 - 11 - 10**

## **Esercizio 2.1 – Grafo**

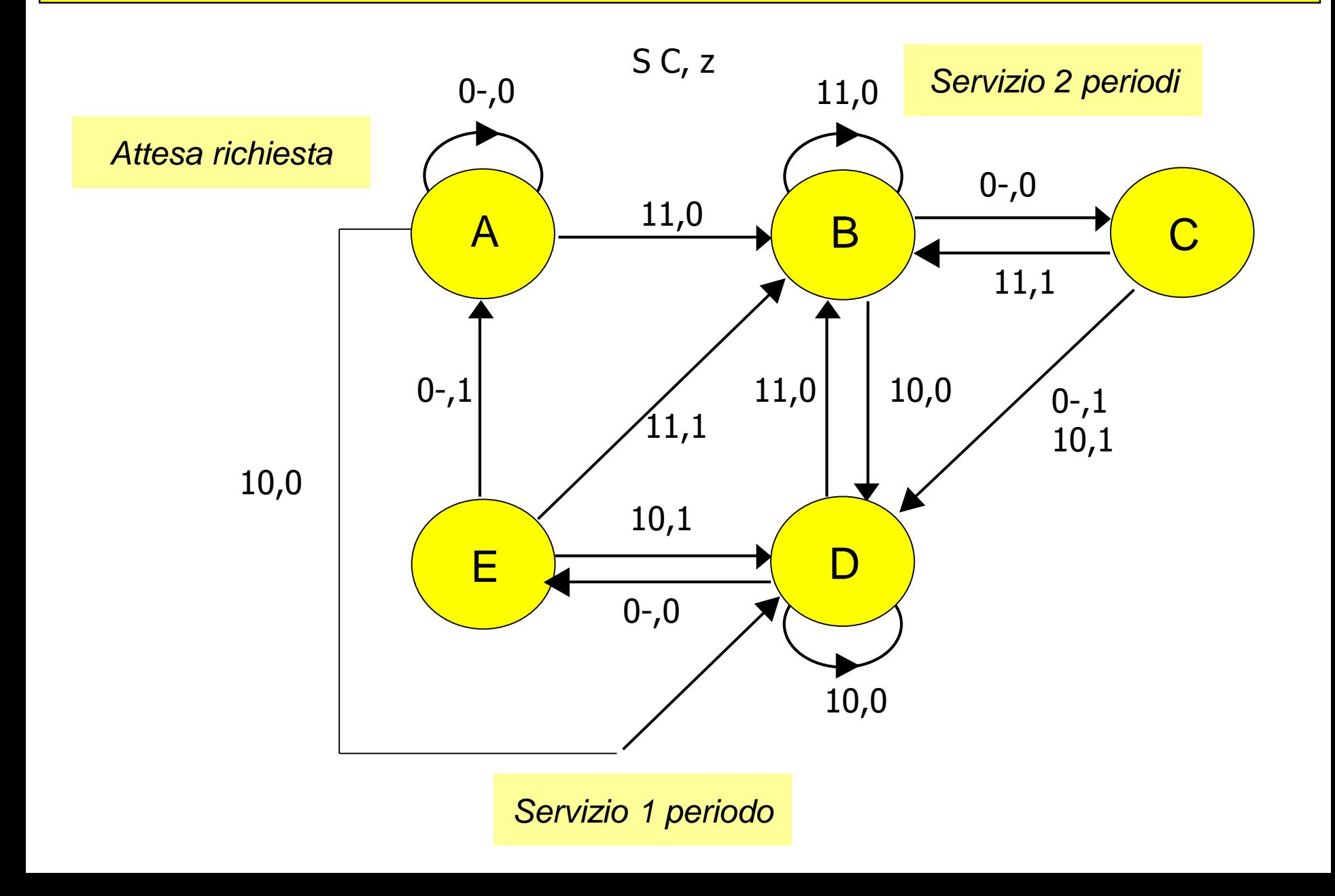

## **Esercizio 2.2 - TdF**

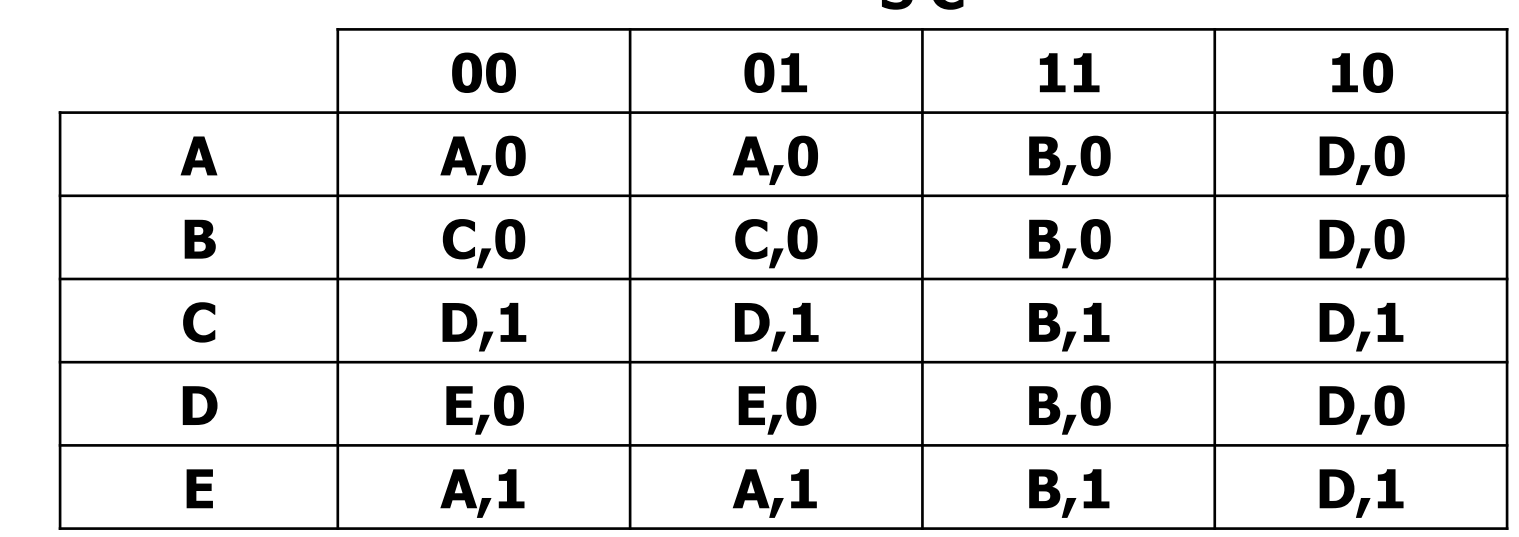

**SC** 

 $s.f., z$ 

**s.p.** 

## **Esercizio 2.3 – TdT**

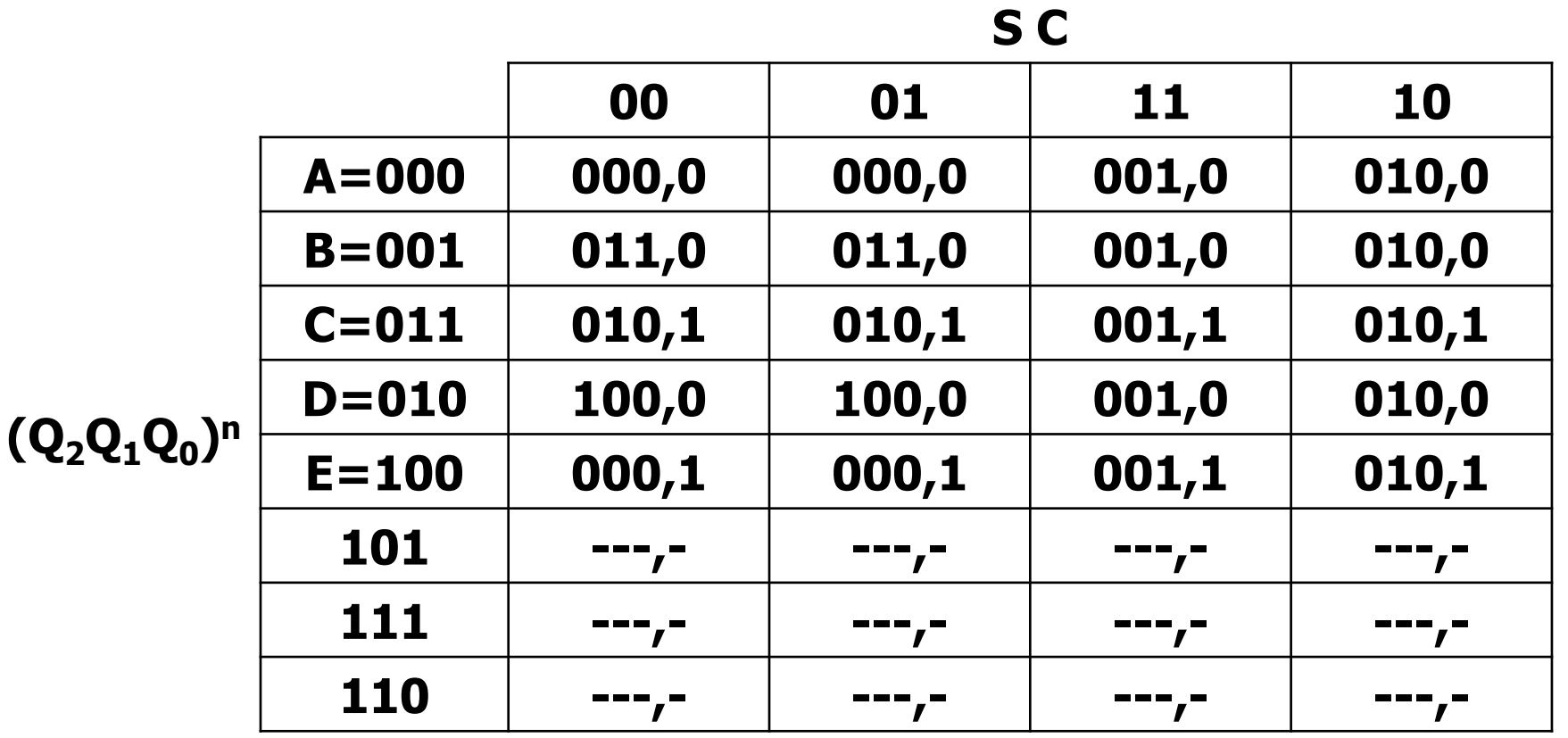

**(Q2Q1Q<sup>0</sup> ) n+1 , z n**

# **Esercizio 2.3 – Mappa di Karnaugh per Q<sup>0</sup> n+1**

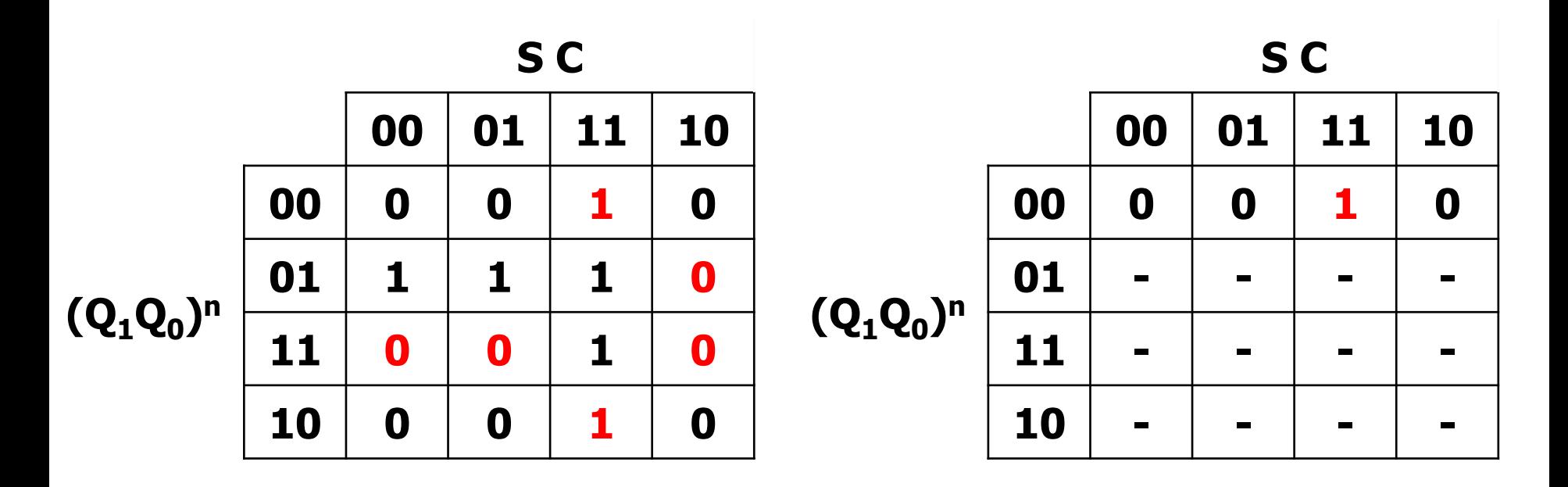

$$
Q_2^{\,n} = 0
$$

 $Q_2$ <sup>n</sup>=1

**Q<sup>0</sup> n+1**

#### **Esercizio 2.3 – Sintesi combinatoria FF-T**

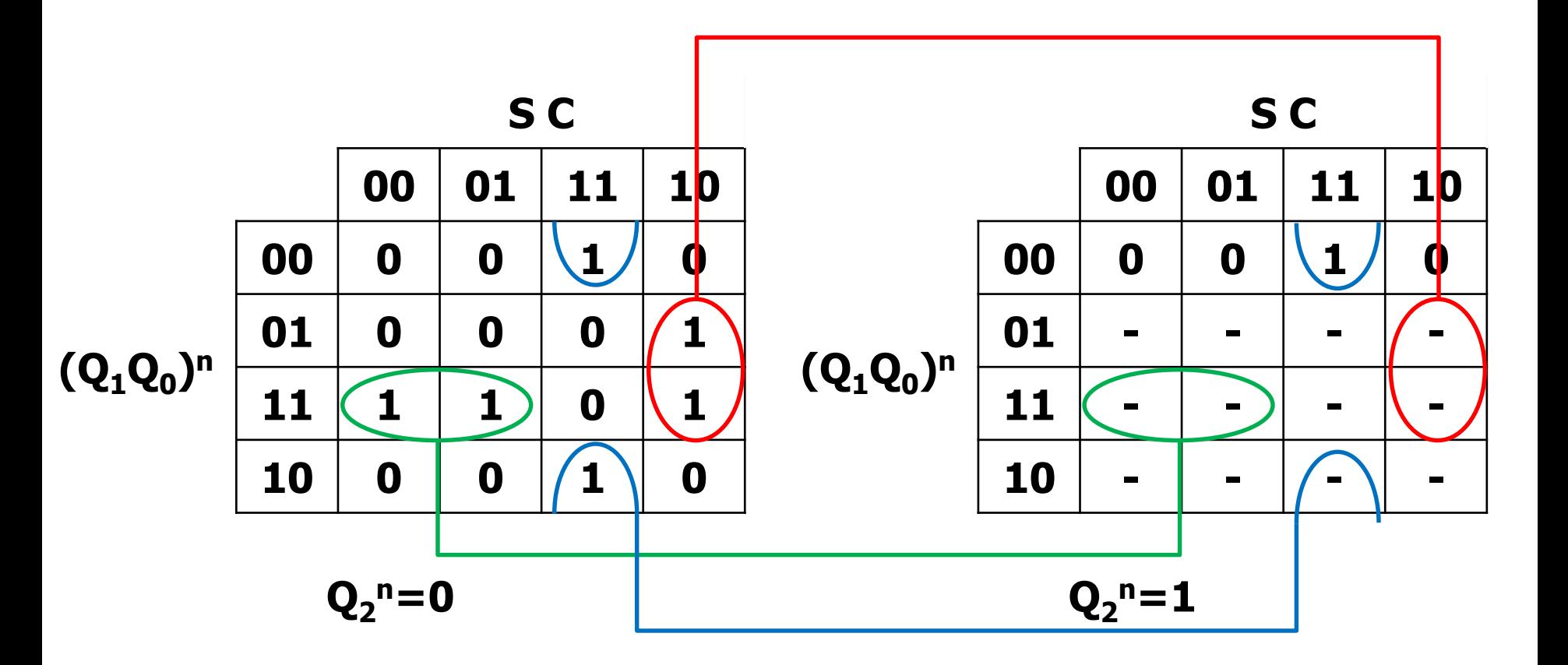

 $T_0$  (SP) = S C' Q<sub>0</sub> + S C Q<sub>0</sub>' + S' Q<sub>1</sub> Q<sub>0</sub>

#### **Esercizio 2.4 e 2.5 – Sintesi con contatore**

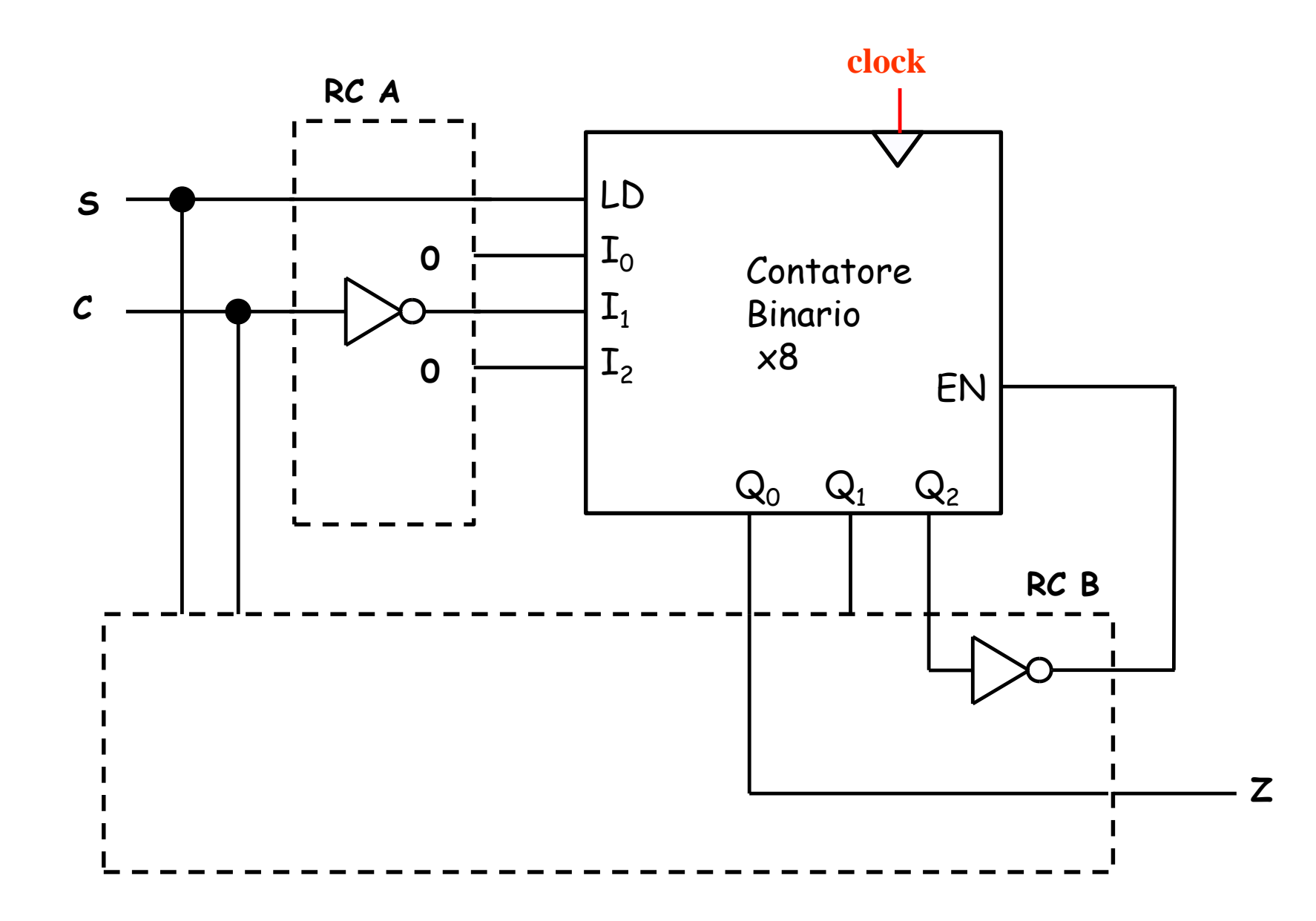